## **RHODES UNIVERSITY**

## **Computer Science 301 - 2006 - Programming Language Translation**

You lucky people! Here is some more free information - a complete solution to the problem posed earlier, in fact.

If one can assume that the Parva programs to be submitted to it are completely correct, a basic pretty-printer for Parva programs can be developed from the following grammar (to be found in the auxiliary kit as P1.ATG). We assume the existence of a CodeGen class - which essentially consists of the same methods as you saw in the earlier EBNF example.

```
import Library.*;
/* Parva level 1 grammar - Coco/R for Java
   P.D. Terry, Rhodes University, 2006
   Pretty Printer only */
  public static String srceName;
  public static boolean
    debug = false,
    indented = true;
CHARACTERS
                = CHR(10).
  \mathsf{L}f
  backslash = CHR(92) .
  control = CHR(0) . CHR(31) .
  letter = "ABCDEFGHIJKLMNOPQRSTUVWXYZabcdefghijklmnopqrstuvwxyz" .<br>digit = "0123456789" .
   \frac{1}{3}stringCh = ANY - '"' - control - backslash .
   charCh = ANY - "'" - control - backslash .
   \blacksquare . The control set of \blacksquare - control . The control . The control . The control . The control . The control . The control . The control . The control . The control . The control . The control . The control . The co
TOKENS
  identifier = letter { letter | digit | "_" }.
   number<br>stringLit = '"' { stringCh | backslash printable } '"' .
   charLit = "'" ( charCh | backslash printable ) "'" .
PRAGMAS
  n........<br>DebugOn = "$D+" . (.debug = true; .)<br>DebugOff = "$D-" . (.debug = false; .
  DebugOff = "D -" . (. debug = false; .)
COMMENTS FROM "//" TO lf
COMMENTS FROM "/*" TO "*/"
IGNORE CHR(9) . CHR(13)
PRODUCTIONS
  Parva (. String name; .)<br>= "void" = codeGen.append(
                                                  ( CodeGen.append("void "); .)
      Ident<out name> (. CodeGen.append(name); .)<br>"(" ")" (. CodeGen.append("()"); .)
      "(" ")" (. CodeGen.append("()"); .)<br>"י" (. CodeGen.append(" '"); Co
                                                   ( CodeGen.append(" {"); CodeGen.indent(); )
      { Statement<!indented>
      \rightarrowWEAK "}"
                                                    (. CodeGen.exdent(); CodeGen.newLine(); CodeGen.append("}"); .)
  Statement<boolean indented>
          Block
          | ";" (. CodeGen.append(";"); .)
         (. if (indented) CodeGen.indent(); CodeGen.newLine(); .)<br>( Assignment
            ( Assignment
             | ConstDeclarations
             VarDeclarations
            | VarDeclarations
             IfStatement
            | If Statement and the statement of the statement of the statement of the statement of the statement of the statement of the statement of the statement of the statement of the statement of the statement of the statement of
             WhileStatement
             | DoWhileStatement
            | ForStatement
             BreakStatement
            | BreakStatement
              ContinueStatement
              HaltStatement
              | ReturnStatement
              | ReadStatement
             | WriteStatement
        \Delta) (. if (indented) CodeGen.exdent(); .)
```

```
Block
\equiv\mathbf{u} \neq 0(. CodeGen.append(" {"); CodeGen.indent(); .)
   { Statement<!indented>
 WEAK "3"
                                         (. CodeGen.exdent(); CodeGen.newLine(); CodeGen.append("}"); .)
.
ConstDeclarations
                                         ( CodeGen.append("const "); )
 OneConst<br>{ WEAK ","
                                         ( CodeGen.append(", "); .)
 OneConst<br>CONECT:"
                                         ( CodeGen.append(";"); )
\overline{a}OneConst (String name; )
= Ident<out name> (. CodeGen.append(name); .)
                                         (\text{codeGen.append}(" = "); )\mathbf{0}=\mathbf{0}Constant.
Constant<br>
= IntConst<out value> (. CodeGen.append(value); .)
\equiv= IntConst<out value> (. CodeGen.append(value); .)
  \blacksquare CharConstant values of \blacksquare| "true" (and the codeGen.append("true"); .)<br>| "false" (codeGen.append("false"); .)
    "true"| "false" (. CodeGen.append("false"); .)
                                         ( CodeGen.append("null"); )
.
VarDeclarations
= Type (. CodeGen.append(" "); .)
   OneVar<br>{ WEAK ","
                                         ( CodeGen.append( ", "); .)
    OneVar
   \mathcal{P}WEAK^{-n};"
                                         ( CodeGen.append(";"); )
.
\cdot , \cdot .
= BasicType
   [ "[]" ] (. CodeGen.append("[]"); .)
   \mathbf{I} .
BasicType
   "int"=int" (. CodeGen.append("int"); .)"<br>"bool" (. CodeGen.append("bool"); .)"
    | "bool" (. CodeGen.append("bool"); .)
                                         ( CodeGen.append("char"); )
OneVar (and ConeVar (and ConeVar (and ConeVar extensively)
= Ident<out name> (. CodeGen.append(name); .)
   \lbrack \lbrack \lbrack \lbrack \lbrack \lbrack \lbrack \lbrack \lbrack \lbrack \lbrack \lbrack \lbrack \lbrack \lbrack \lbrack \lbrack \lbrack \lbrack \lbrack \lbrack \lbrack \lbrack \lbrack \lbrack \lbrack \lbrack \lbrack \lbrack \lbrack \lbrack \lbrExpression<br>]
Assignment
= Designator
                                         ( \text{CodeGen.append}(" = "); )
      Expression
     \begin{array}{|l|} \hline \text{ "++"} & \text{ ( . CodeGen.append ( "++"); \ )} \\ \hline \text{ "--"} & \text{ ( . CodeGen.append ( "--"); \ )} \\ \hline \end{array}0 + 1( CodeGen.append("--"); )
   \lambdaWEAK ";" (and CodeGen.append(";"); .)
L.
Designator (String name; .)
= Ident<out name> (. CodeGen.append(name); .)<br>
L "["
                                         ( CodeGen.append("["); )
      Expression
                                         ( . CodeGen.append("]"); .)
   ] .
IfStatement
= "if" (. CodeGen.append("if "); .)<br>= "("
                                         ( CodeGen.append("("); )
  Condition
  \mathbf{u} \mathbf{y}( CodeGen.append(")"); .)
  Statement<indented>
                                         ( CodeGen.newLine(); CodeGen.append("else "); .)
    Statement<indented>
  ] .
```

```
WhileStatement
  = "while" (. CodeGen.append("while "); .)<br>"(" ) = (. CodeGen.append("("); .)
= "while"
                                           ( CodeGen.append("("); )
   Condition
   ")" (. CodeGen.append(")"); .)
DoWhileStatement
                                           ( CodeGen.append("do"); )
    Statement<indented>
   WEAK "while" (. CodeGen.newLine(); CodeGen.append("while "); .)<br>"(" (. CodeGen.append("("); )
                                           ( CodeGen.append("("); )
   Condition
   \mathbf{u} y \mathbf{u}")" (. CodeGen.append(")"); .)
   WEAK ";" (. CodeGen.append(";"); .)
ForStatement (. String name; .)
= "for" (. CodeGen.append("for "); .)
   Ident<out name> (. CodeGen.append(name); )
   \mathbf{0}\equiv\mathbf{0} .
                                           (\text{CodeGen.append}(" = "); \ )Expression
  \left(\begin{array}{c} \text{ } ^{n} \text{to} \\ 1 \text{ downto} \\ \text{ } ^{n} \text{downto} \end{array}\right)( "to" (. CodeGen.append(" to "); .)
      | "downto" (. CodeGen.append(" downto "); .)
   Expression
   Statement<indented>
BreakStatement
= "break" (. CodeGen.append("break"); .)<br>WEAK ";" (. CodeGen.append(";"); .)
                                           ( CodeGen.append(";"); )
ContinueStatement
= "continue" (. CodeGen.append("continue"); .)<br>WEAK ";" (. CodeGen.append(";"); .)
                                           ( CodeGen.append(";"); )
.
HaltStatement
= "halt" (. CodeGen.append("halt"); .)
                                           (Cotegen.append(";"); )\mathbf{r}ReturnStatement<br>= "return"
   "return" (. CodeGen.append("return"); .)<br>WEAK ";" (. CodeGen.append(";"); .)
                                           \left(\begin{array}{cc} \text{CodeGen} & \text{append}(\text{''}; \text{''})\end{array}\right)\mathbf{r}ReadStatement
= "read" (. CodeGen.append("read"); .)<br>"(" (. CodeGen.append("("); .)
 "("
("
codeGen.append("("); .)
ReadElement
("
ReadElement
"
("
codeGen.append("("); .)
("
codeGen.append("("); .)
  WFAK<sup>n</sup>,<sup>n</sup>
                                           ( CodeGen.append(", "); )
   ReadElement
 \frac{3}{\pi}")" (. CodeGen.append(")"); .)<br>
WEAK ";" (. CodeGen.append(";"); .)
                                          ( CodeGen.append(";"); )
ReadElement (. String str; .)<br>= ( StringConst<out str> (. CodeGen append
                                          ( CodeGen.append(str); )
   | Designator
  \Delta.
WriteStatement
= "write" (. CodeGen.append("write"); .)<br>
"(" (. CodeGen.append("("): .)
                                           ( CodeGen.append("("); )
  WriteElement<br>{ WEAK ","
                                           ({\color{red}\hbox{codeGen}}\xspace append({\color{blue}\hbox{``}},\overline{\phantom{a}}\xspace); .)
   WriteElement
 \mathbf{r}\frac{1}{2} ) ii
                                           ( CodeGen.append(")"); )
  WEAK ";" (a) CodeGen.append(";"); )
```
.

```
WriteElement<br>= ( StringConst<out str> ( CodeGen append(str); .)
= ( StringConst<out str>
   | Expression
  )
\mathbf{r}Condition
= Expression
.
Expression
= AndExp<br>C = |( CodeGen.append(" || "); )
    AndExp
L.
AndExp
= EqlExp<br>\leftarrow \frac{1}{2}{ "&&" (. CodeGen.append(" && "); .)
    EqlExp
.
EqlExp
= RelExp
   { EqualOp
    RelExp
   } .
RelExp
= AddExp
   [ RelOp
    AddExp
   \mathbf{1} .
AddExp
= MultExp
   { AddOp
    MultExp
   } .
MultExp
= Factor
   { MulOp
    Factor
   } .
Factor
== Primary
                                     ( CodeGen.append(" +"); )Factor<br>| "-"
    | "-" (. CodeGen.append(" -"); .)<br>| Factor
   \begin{bmatrix} 1 & 0 \\ 0 & 1 \end{bmatrix}( CodeGen.append(" !"); )Factor
.
Primary
\equivDesignator
   constant<br>| "new"
                                     ( CodeGen.append("new "); )
     BasicType
                                     ( CodeGen.append("["); )
     Expression
   " ]" (. CodeGen.append("]"); .)<br>| "(" ) = (. CodeGen.append("("); .)
   | "(" (. CodeGen.append("("); .)
     ( "char" ")" (. CodeGen.append("char)"); .)
       Factor<br>| "int" ")"
                                     ( codeGen.append("int)"); .)
         Factor
       | Expression
         ")" (. CodeGen.append(")"); .)
     \lambda.
AddOp
= "+" (. CodeGen.append(" + "); .)
   | "-" (. CodeGen.append(" - "); .)
.
```
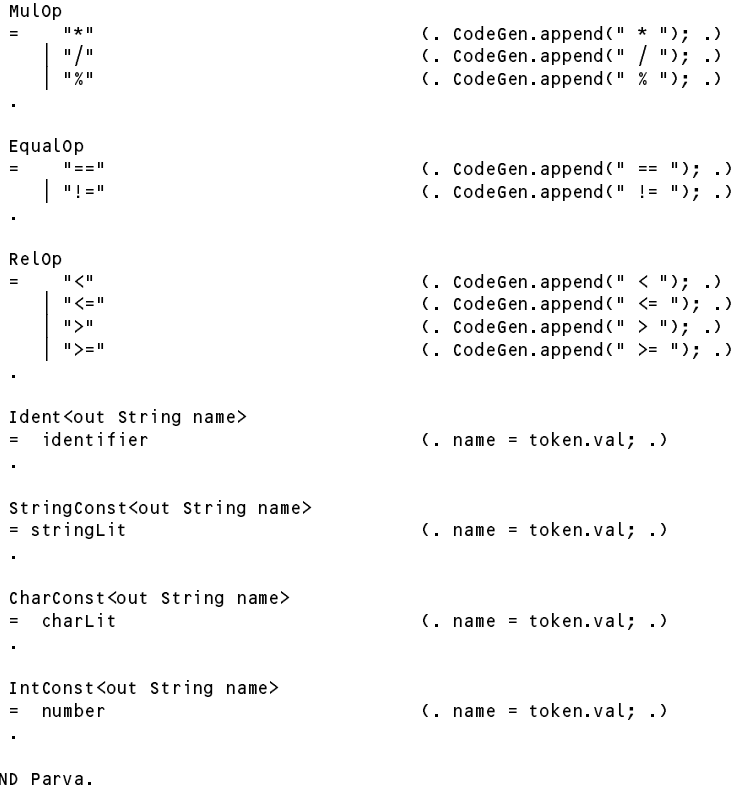

About the only thing to draw to your attention is the way in which the indented argument to the Statement production is used to handle the indentation of the subsidiary statements found in *if, while* and *do-while* statements.

"There is always a better way".

One can do considerably better than this, if one is prepared to do some semantic checking as well, in the spirit of that described in the textbook in chapter 12. Here is a rather longer grammar, with further actions added like those you saw in the final practical. This system not only does pretty-printing, but also checks for type mismatches, undeclared variables, break statements not embedded in loops and all those awful blunders that programmers sometimes make.

```
import Library.*;
COMPILER Parva $NC
/* Parva level 1 grammar - Coco/R for Java
  P.D. Terry, Rhodes University, 2006
  Java operator precedences
  Includes character type
  Pretty Printer with semantic checking
  No functions and no optimization */
  public static String srceName;
  public static boolean
   debug = false,
   indented = true;
  static int loopLevel = 0; \frac{1}{2} = 0 outside of loops, > 0 inside loops
  static boolean isArith(int type) {
   return type == Entry.intType || type == Entry.charType || type == Entry.noType;
  static boolean isBool(int type) {
  return type == Entry.boolType || type == Entry.noType;
  }
  static boolean isRef(int type) {
   return (type % 2) == 1;
  \overline{ }
```

```
static boolean compatible(int typeOne, int typeTwo) {
  // Returns true if typeOne is compatible (comparable) with typeTwo
     return typeOne == typeTwo
              || isArith(typeOne) && isArith(typeTwo)
              |1 \rangle and |1 \rangle and |1 \rangle and |1 \rangle and |1 \rangle and |1 \rangle and |1 \rangle and |1 \rangle\mathcal{L} is the type ones the type \mathcal{L} . The type of the Eq. ( ) is the contract of \mathcal{L}|| isRef(typeTwo) && typeOne == Entry.nullType;
  }
  static boolean assignable(int typeOne, int typeTwo) {
  // Returns true if typeOne may be assigned a value of typeTwo
     return
     return type \mathbf{r} type \mathbf{r} type \mathbf{r} type \mathbf{r}|| typeOne == Entry.intType && typeTwo == Entry.charType
              |1 \rangle and |1 \rangle and |1 \rangle and |1 \rangle and |1 \rangle and |1 \rangle and |1 \rangle and |1 \rangle\mathcal{L} is the function of type \mathcal{L} . The function of \mathcal{L}\overline{\mathbf{r}}/*--------------------------------------------------------------------------*/
CHARACTERS
                = CHR(10).
  \mathsf{H}backslash = CHR(92) .
                = CHR(0) ... CHR(31)
  control
  letter = "ABCDEFGHIJKLMNOPQRSTUVWXYZabcdefghijklmnopqrstuvwxyz" .<br>digit = "0123456789" .
   \frac{1}{3}stringCh = ANY - '"' - control - backslash .
   charCh = ANY - "'" - control - backslash .
  printable = ANY - control .
TOKENS
   identifier \mathbf{I} = \mathbf{I} \mathbf{I} . The letter \mathbf{I} = \mathbf{I} \mathbf{I} . The letter \mathbf{I} = \mathbf{I} \mathbf{I} . The letter \mathbf{I} = \mathbf{I} \mathbf{I} . The letter \mathbf{I} = \mathbf{I} \mathbf{I} . The letter \mathbf{I} = \mathbf{I} \mathbf{I} . The letter 
   number<br>stringLit = '"' { stringCh | backslash printable } '"' .
   charLit = "'" ( charCh | backslash printable ) "'" .
PRAGMAS
  DebugOn = "$D+" . (debug = true; .)<br>DebugOff = "$D-" . (debug = false; .
  DebugOff = \mathbb{I}$D-\mathbb{I} (. debug = false; .)
COMMENTS FROM "//" TO lf
COMMENTS FROM "/*" TO "*/"
IGNORE CHR(9) .. CHR(13)
PRODUCTIONS
  Parva<br>= "void"
                                                    (. Entry program = new Entry();
                                                        CodeGen.append("void "); .)
      Ident<out program.name> (. CodeGen.append(program.name); .)
      "(" ")" (. CodeGen.append("()");
                                                        program.kind = Entry.Fun;
                                                        program.type = Entry.voidType;
                                                        Table.insert(program);
      \mathbf{u} ( \mathbf{u}Table.openScope(); .)
                                                    (. CodeGen.append(" {"); CodeGen.indent(); .)
      { Statement<!indented>
      \rightarrowWEAK "}"
                                                    WEAK "}" (. CodeGen.exdent(); CodeGen.newLine(); CodeGen.append("}");
                                                        if (debug) Table.printTable(OutFile.StdOut);
                                                        Table.closeScope(); .)
  Statement <i>8</i> boolean <i>indented</i> > 0<br>= Block
          | ";" (. CodeGen.append(";"); .)
                                                    | (. if (indented) CodeGen.indent(); CodeGen.newLine(); .)
         ( Assignment
             | ConstDeclarations
             VarDeclarations
            | VarDeclarations
              IfStatement
              WhileStatement
              DoWhileStatement
              ForStatement
            | ForStatement
            | BreakStatement
              ContinueStatement
            | ContinueStatement
              HaltStatement
              | ReturnStatement
              ReadStatement
            | ReadStatement | ReadStatement | ReadStatement | ReadStatement | ReadStatement | ReadStatement | ReadStatement
              WriteStatement
            | WriteStatement
         \lambda) (. if (indented) CodeGen.exdent(); .)
```

```
Block
\equiv\begin{array}{ccc} \cdot & \cdot & \cdot & \cdot \\ \cdot & \cdot & \cdot & \cdot \\ \cdot & \cdot & \cdot & \cdot \\ \cdot & \cdot & \cdot & \cdot \\ \cdot & \cdot & \cdot & \cdot \\ \cdot & \cdot & \cdot & \cdot \\ \cdot & \cdot & \cdot & \cdot \end{array}(. CodeGen.append(" {"); CodeGen.indent(); .)
  { Statement<!indented>
  \rightarrowWEAK "3"
                                        WEAK "}" (. CodeGen.exdent(); CodeGen.newLine(); CodeGen.append("}");
                                           if (debug) Table.printTable(OutFile.StdOut);
                                           Table.closeScope(); .)
ä.
ConstDeclarations
= "const"
                                        ( . CodeGen.append("const "); )
 OneConst<br>{ WEAK ","
                                        ( CodeGen.append(", "); )
 OneConst<br>"WEAK;
                                        ( CodeGen.append(";"); )
OneConst (. Entry constant = new Entry();
                                          ConstRec con; .)
= Ident<out constant.name> (. constant.kind = Entry.Con; .)
   "=" Constant<out con> (. CodeGen.append(constant.name + " = " + con.name);
                                           constant.type = con.type;
                                           Table.insert(constant); .) .
Constant<out ConstRec con> (. con = new ConstRec(); .)
   IntConst<out con.name> (. con.type = Entry.intType; .)
  \Box charconstant constants \Box . The constant \Box and \Box . The contract \Box .
  \cdots . consider \cdots . and \cdots . The \cdots and \cdots . The \cdots . If \cdots .
  | "false" (. con.type = Entry.boolType; con.name = "false"; .)
  | "null" (. con.type = Entry.nullType; con.name = "null"; .)
VarDeclarations (. int type; .)
  OneVar<type>
= Type ("); ... Code General Code General Code General Code General Code General Code General Code General Cod
   { WEAK "," (. CodeGen.append(", "); .)
    OneVar<type>
  }<br>WEAK ";"
                                        ( CodeGen.append(";"); )
types to state the types of the type of the type of the type of the type of the type of the type of the type of the type of the type of the type of the type of the type of the type of the type of the type of the type of th
= BasicType<out type>
  L^{\circ}"L^{\circ}"
                                        [ "[]" (. CodeGen.append("[]");
                                           if (type != Entry.noType) type++; .)
  ] .
Basic type was controlled to the type \sim . The entry intervals of the entry \sim= "int" (. CodeGen.append("int"); type = Entry.intType; .)
   | "bool" (. CodeGen.append("bool"); type = Entry.boolType; .)
    | "char" (. CodeGen.append("char"); type = Entry.charType; .)
OneVar<int type>
(int expType; )
   ( Entry var = new Entry(); .)<br>1dent<out var.name> ( CodeGen.append(var.name);
                                        (. CodeGen.append(var.name);
                                          var.kind = Entry.Var;
   \Gamma^{-10} = 0var.type = type; .)
   [ "=" (. CodeGen.append(" = "); .)
     Expression<out expType> (. if (!assignable(var.type, expType))
                                             SemError("incompatible types in assignment"); .)
  ] (. Table.insert(var); .)
L.
Assignment (int expType;
                                           DesType des; .)
= Designator<out des> (. if (des.entry.kind != Entry.Var)
   C = \frac{0}{2}semerre in invalida assignment if it
   \blacksquare . The contract of the person of \blacksquare , ...
      Expression<out expType> (if (!assignable(des.type, expType))
                                             SemError("incompatible types in assignment"); .)
     | "++" (. CodeGen.append("++");
                                           if (!isArith(des.type))
                                             SemError("arithmetic type needed"); .)
     | "--" (. CodeGen.append("--");
                                           if (!isArith(des.type))
                                             SemError("arithmetic type needed"); .)
   \lambdaWEAK ";"
                                        ( CodeGen.append(";"); )
```

```
Designator<out DesType des>
(. String name;
                                           int indexType; .)
= Ident<out name> (. CodeGen.append(name);
                                           Entry entry = Table.find(name);
                                           if (!entry.declared)
                                             SemError("undeclared identifier");
                                           des = new DesType(entry); .)
   [ "[" (. CodeGen.append("[");
                                           if (isRef(des.type)) des.type--;
                                           else SemError("unexpected subscript");
                                           if (entry.kind != Entry.Var)
                                             SemError("unexpected subscript");
                                           des.isSimple = false; .)
          Expression<out indexType> (. if (!isArith(indexType))
                                             SemError("invalid subscript type"); .)
      0.10( . CodeGen.append("]"); .)
  ] .
IfStatement
 = "if" (codeGen.append("if "); .)<br>"(" ) = (codeGen.append("("); .)
                                        ( CodeGen.append("("); )
 Condition
                                        ( CodeGen.append(")"); )
 Statement<indented><br>[ "else"
                                        ( . CodeGen.newLine(); CodeGen.append("else "); .)
   Statement<indented>
 \overline{1}(. loopLevel++; .)
WhileStatement
  "while" (. CodeGen.append("while "); .)<br>"(" (. CodeGen.append("("); .)
=( . CodeGen.append("("); .)
   Condition
   \mathbf{u} \mathbf{y} \mathbf{u}( CodeGen.append(")"); )
   Statement<indented>
(. loopLevel--; .)
DoWhileStatement (. loopLevel++; .)
   "do" (. CodeGen.append("do"); )
    Statement<indented>
   WEAK "while" (. CodeGen.newLine(); CodeGen.append("while "); .)
   "(" (. CodeGen.append("("); .)
   Condition
                                        ( CodeGen.append(")"); )
   WEAK ";" (. CodeGen.append(";");
                                           loopLevel--; .)
l.
ForStatement
                                        ( boolean up = true;
                                           DesType des;
                                           String name;
                                           int expType;
                                           loopLevel++; .)
= "for"
                                        ( CodeGen.append("for "); )
   Ident<out name> (. CodeGen.append(name);
                                           Entry entry = Table.find(name);
                                           if (!entry.declared)
                                             SemError("undeclared identifier");
                                           des = new DesType(entry);
                                           if (isRef(des.type) || des.entry.kind != Entry.Var)
                                        SemError("illegal control variable"); .)<br>(. CodeGen.append(" = "); .)
   \mathbf{u}=\mathbf{u}"=" (. CodeGen.append(" = "); .)
   Expression to the contract of the contract of \mathcal{A} ( . if \mathcal{A} is a structure) of the contract of the contract of the contract of the contract of the contract of the contract of the contract of the contract of the
   ( "to" (. CodeGen.append(" to "); .)
                                              SemError("incompatible with control variable"); .)
     | "downto" (. CodeGen.append(" downto ");
                                           up = false; )
   \lambda)
   Expression<out expType> (if (!assignable(des.type, expType))
                                        SemError("incompatible with control variable"); .)<br>(. loopLevel--; .)
   Statement<indented>
BreakStatement
= "break" (. CodeGen.append("break");
                                            if (loopLevel == 0)
   WEAK ":"
                                              \mathbb{R} is not within a loop \mathbb{R} is not within a loop \mathbb{R} is not within a loop \mathbb{R} is not within a loop \mathbb{R} is not within a loop \mathbb{R} is not within a loop \mathbb{R} is not within a loop \mathbb{R} is
```
WEAK ";" (. CodeGen.append(";"); .)

```
ContinueStatement
= "continue"
                                          (. CodeGen.append("continue");
                                              if (loopLevel == 0)
                                                SemError("continue is not within a loop"); .)
   WEAK ";" (a) (a) (a) (codeGen.append(";"); .)
L.
HaltStatement<br>= "halt"
   = "halt" (. CodeGen.append("halt"); .)<br>" WEAK ";" (. CodeGen.append(";"); .)
                                          \left( CodeGen.append(";"); \right)ReturnStatement<br>= "return"
   "return" (. CodeGen.append("return"); .)<br>WEAK ";" (. CodeGen.append(";"); .)
                                          (\text{CodeGen.append}(";"); \ )ReadStatement<br>= "read"<br>"("
= "read" (. CodeGen.append("read"); .)
 ReadElement<br>{ WEAK ","
  . The contract of the contract of the contract of the contract of the contract of the contract of the contract of the contract of the contract of the contract of the contract of the contract of the contract of the contract
                                          ( CodeGen.append( ", "); .)
   ReadElement
 }<br>")"
 ")"<br>"WEAK";" (. CodeGen.append(")"); .)<br>"(. CodeGen.append(";"); .)
                                          ( CodeGen.append(";"); )
ReadElement (. String str;
                                            DesType des; .)
= ( StringConst<out str> (. CodeGen.append(str); .)
                                          (. if (des.entry.kind != Entry.Var)
                                               SemError("wrong kind of identifier");
                                              switch (des.type) {
                                                case Entry.intType:
                                                case Entry.boolType:
                                                case Entry.charType:
                                                 break;
                                               default:
                                             SemError("cannot read this type"); break;<br>
\lambda.)
 )
WriteStatement
= "write" (. CodeGen.append("write"); .)<br>"(" (. CodeGen.append("("); .)
                                          ( CodeGen.append("("); )
  WriteElement<br>{ WEAK ","
                                          ({} \cdot CodeGen.append({} " , " ) ; ... )WriteElement
  \mathbf{r}")" (. CodeGen.append(")"); .)<br>
WEAK ";" (. CodeGen.append(";"); .)
  \blacksquare) li
                                          (\text{CodeGen} \text{append}(\text{");}) )
L.
WriteElement (. int expType;
                                             String str; )
= ( StringConst<out str> (. CodeGen.append(str); .)
    | Expression<out expType> (. switch (expType) {
                                               case Entry.intType:
                                                case Entry.boolType:
                                               case Entry.charType:
                                                 break;
                                                default:SemError("cannot write this type"); break;
                                              } .)
 ) .
Condition
                                          ( int type; )
= Expression<out type> (. if (!isBool(type))
                                                SemError("boolean expression needed"); .)
\ddot{\phantom{a}}Expression<out int type>
(int type2; .)
= AndExp<out type>
   { "||" (. CodeGen.append(" || "); .)
     AndExp<out type2> (. if (!isBool(type) || !isBool(type2))
                                              type = Entry.boolType; .)
                                                \mathbb{R} semester operands needed \mathbb{R} . The contract operator operator \mathbb{R}}
```

```
AndExp<out int type> (. int type2; .)
= EqlExp<out type>
  { "&&" (. CodeGen.append(" && "); .)
    EqlExp<out type2> (if (!isBool(type) || !isBool(type2))
                                          SemError("Boolean operands needed");
                                        type = Entry.boolType; .)
  }
EqlExp<out int type> (. int type2; .)
= RelExp<out type>
  { EqualOp
    RelExp<out type2> (if (!compatible(type, type2))
                                          SemError("incomparable operands");
                                        type = Entry.boolType; .)
  } .
RelExp<out int type> (. int type2; .)
 AddExp<out type>
  L Relop
   [ RelOp
    AddExp<out type2> (if (!isArith(type) || !isArith(type2))
                                          SemError("incomparable operands");
                                        type = Entry.boolType; .)
  ] .
AddExp<out int type> (. int type2; .)
= MultExp<out type>
  { AddOp
     \mathcal{L}^{\text{max}} , if the contract to the contract of \mathcal{L}^{\text{max}} , \mathcal{L}^{\text{max}} , \mathcal{L}^{\text{max}} , \mathcal{L}^{\text{max}}SemError("arithmetic operands needed");
                                          type = Entry.noType;
                                        \overline{ }else type = Entry.intType; .)
  } .
MultExp<out int type> (. int type2; .)
= Factor<out type>
  { MulOp
    Factor<out type2> (. if (!isArith(type) || !isArith(type2)) {
                                          SemError("arithmetic operands needed");
                                          type = Entry.noType;
                                        \overline{1}else type = Entry.intType; .)
  } .
Factor<out int type> (. type = Entry.noType; .)
  Primary<out type><br>| "+"
                                     ( CodeGen.append(" +"); )
    Factor<out type> (. if (!isArith(type)) {
                                          SemError("arithmetic operand needed");
                                          type = Entry.noType;
                                        else type = Entry.intType; .)
   \blacksquare . The code General code General code General code General code General code General code General code General code General code General code General code General code General code General code General code General 
    Factor<out type> (if (!isArith(type)) {
                                          SemError("arithmetic operand needed");
                                          type = Entry.noType;
                                        \mathbf{r}else type = Entry.intType; .)
   | "!" (. CodeGen.append(" !"); .)
    Factor<out type>
(if (!isBool(type))
                                          SemError("Boolean operand needed");
                                        type = Entry.boolType; .)
Primary<out int type> (. type = Entry.noType;
                                        int size;
                                        DesType des;
                                        ConstRec con; .)
    Designator<out des> (. type = des.type;
=switch (des.entry.kind) {
                                          case Entry.Var:
                                          case Entry.Con:
                                            break;
                                          default:
                                            SemError("wrong kind of identifier");
                                            break;
                                        } .)
   | Constant<out con> (. CodeGen.append(con.name); type = con.type; .)
```

```
| "new" (. CodeGen.append("new "); .)
     BasicType<out type>
(type++; )
     "F"( CodeGen.append("["); )
     Expression<out size>
(if (!isArith(size))
                                           SemError("array size must be integer"); .)
   "]" (. CodeGen.append("]"); .)<br>| יין (") יו" (. CodeGen.append("("); .)
     ^{\mathrm{u}} 1 ^{\mathrm{u}}(. CodeGen.append("("); .)<br>("char" ")"                       (. CodeGen.append("char)")
     \epsilon( CodeGen.append("char)"); .)
         Factor<out type>
(if (!isArith(type))
                                           SemError("invalid cast");
                                         else type = Entry.charType; .)
       \vert "int" ")"
                                      ( CodeGen.append("int)"); )
         Factor<out type>
(if (!isArith(type))
                                           SemError("invalid cast");
                                         else type = Entry.intType; .)
       | Expression<out type>
         ")"
                                      ")" (. CodeGen.append(")"); .)
     \lambda\overline{a}AddOp
   ( CodeGen.append(" + "); .)<br>| "-" ( CodeGen.append(" - "); .)
                                      ( CodeGen.append(" - "); )
\overline{a}MulOp
                                      (. CodeGen.append(" * "); .)<br>(. CodeGen.append(" / "); .)
   | "/" (. CodeGen.append(" / "); .)
   | "%" (. CodeGen.append(" % "); .)
EqualOp<br>-- "--"
   ===" (. CodeGen.append(" == "); .)<br>| "!="                         (. CodeGen.append(" != "); .)
                                      ( CodeGen.append(' ' != ''); )RelOp
= \blacksquare\blacksquare . The contract of the property of \blacksquare , and \blacksquare\blacksquare . The code General set of \blacksquare . The code General set of \blacksquare . If \blacksquare( CodeGen.append(" >= "); )Ident<out String name>
= identifier (. name = token.val; .)
StringConst<out String name>
                                      (\quad name = token val: )= stringLit (. name = token.val; .)
CharConst<out String name>
= charLit (. name = token.val; .)
\mathbf{r}IntConst<out String name>
                                      (n = 100) (. name = token.val; .)
= number
```
Much of this code should be familiar from your earlier practical sessions. To prepare yourself to answer Section B of the examination tomorrow, you are encouraged to study it in depth. Questions in Section B will probe this understanding, and you might be called on to make some modifications and extensions.

That gives me a lot of scope, does it not? Here are some things to think about. Last year's exam required people to produce HTML output - how might you modify this system to do that, highlighting the key words in some colour? Or suppose one wanted to choose the indentation level by using a pragma, rather than using a fixed value of 2? Or suppose somebody had the misguided idea that he wanted to convert Parva programs from a syntax where the key words were given in lower case to one where they were given in UPPER CASE? Or suppose one wanted to generate a pretty version of a program, adding line numbers as in the example below, possibly followed by a cross reference listing of all the identifiers?

```
/* 1 */ void main() {
 /* 2 */ int b, c, d;
 /* 3 */ b = 10;
 /* 4 */ while (b > 0) {
 \mathbf{1} , by the set of \mathbf{1} , b); the set of \mathbf{1}/* 6 */ b--;
 \mathbf{1} , and the \mathbf{1} function \mathbf{1} and \mathbf{1} and \mathbf{1} and \mathbf{1} and \mathbf{1} and \mathbf{1} and \mathbf{1} and \mathbf{1} and \mathbf{1} and \mathbf{1} and \mathbf{1} and \mathbf{1} and \mathbf{1} and \mathbf{1} and \/* 8 */ write(" hit four!\n");
 /* 9 */ else
/* 1 */ void main() {<br>
/* 2 */ int b, c, d;<br>
/* 3 */ b = 10;<br>
/* 5 */ white('b = ", b);<br>
/* 5 */ write('b = ", b);<br>
/* 6 */ b--;<br>
/* 7 */ if (b == 4)<br>
/* 8 */ write(" hit four!\n")<br>
/* 9 */ else<br>
/* 11 */ }<br>
/* 12 */ }
 /* 11 */ }
 \mathbf{1} \mathbf{1} \mathbf{1}
```
As before, you are quite at liberty to experiment with the system and to discuss it with your prac partners, but not with staff or demonstrators.

I have a vivid imagination. Do you?

Have fun!

*You will receive a copy of the attributed grammar tomorrow, and a copy in machine-readable form.*